#### From well-formed substring tables to active charts

- Well-formed substring tables: store complete analyses
- But: combination of complete sub-analyses is redone each time

vp  $\rightarrow$  v-ditr np pp-to vp  $\rightarrow$  v-ditr np np

- Idea: also store partial results, so that the chart contains
	- –passive items: complete results
	- $-$  active items: partial results

### Representing active chart items

- well-formed substring entry: chart(i,j,A): from i to j there is <sup>a</sup> constituent of category A
- More elaborate data structure needed to store partial results instead of category:
	- $-$  rule considered  $+$  how far processing has succeeded
	- dotted rule:

 $\alpha_i[A\ \rightarrow\ \alpha\ \bullet_j \beta] \qquad \text{with}\ A\in N \ \text{and} \ \alpha,\beta\in(\Sigma\cup N)^*$ 

 $\bullet$  active chart entry: chart(i,j,state(A, $\beta$ ))

#### Dotted rule examples

- A dotted rule represents <sup>a</sup> state in processing <sup>a</sup> rule.
- Each dotted rule is <sup>a</sup> hypothesis:

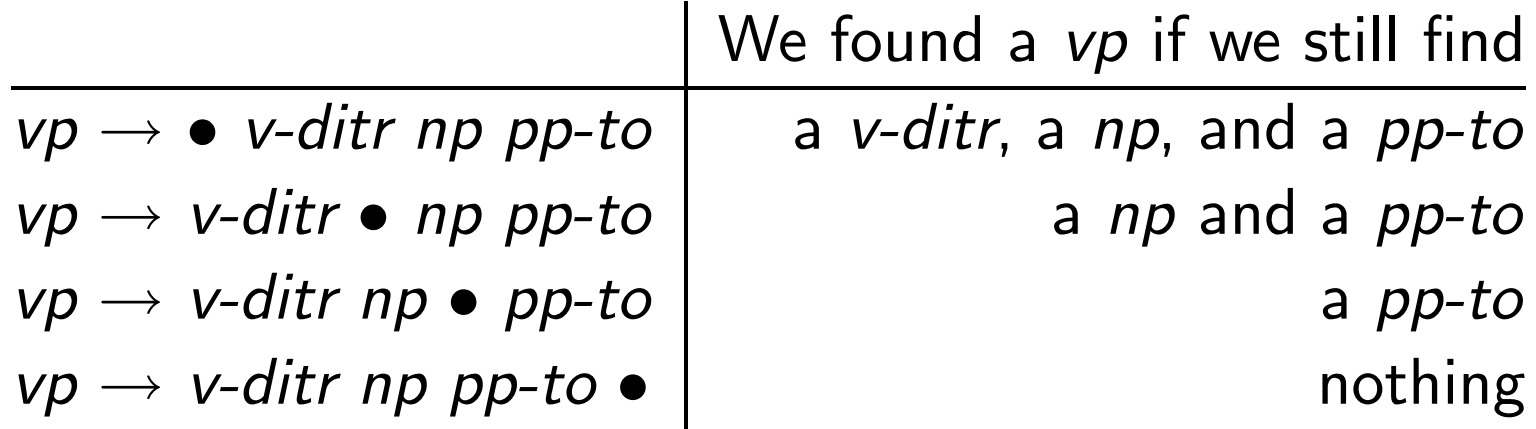

### The three actions in Earley's algorithm

In  $_i[A\ \rightarrow\ \alpha\ \bullet_j B\beta]$  we call  $B$  the *active constituent*.

- **Prediction:** Search all rules realizing the active constituent.
- **Scanning**: Scan over each word in the input string.
- **Completion:** Combine an active edge with each passive edge covering its active constituent.

#### A closer look at the three actions

**Prediction:**  ${}_i[A\;\rightarrow\;\alpha\;\bullet_j B\;\beta]$  in chart for each  $B\to\gamma$  in rules add  $_j[B\;\rightarrow\; \bullet_j \; \gamma]$  to chart

Scanning:  $w_1 \ldots w_j \ldots w_n$  be the input string for each  ${}_i[A\;\rightarrow\;\alpha\;\bullet_{j-1}\;w_j\;\beta]$  in chart add  $_i[A\;\rightarrow\;\alpha\;w_j\;\bullet_j\beta]$  to chart

Completion (fundamental rule of chart parsing):

for each 
$$
i[A \rightarrow \alpha \bullet_k B \beta]
$$
 and  $k[B \rightarrow \gamma \bullet_j]$  in chart add  $i[A \rightarrow \alpha B \bullet_j \beta]$  to chart

### Eliminating scanning

**Scanning:** for each  $_i[A \rightarrow \alpha \bullet_{j-1} w_j \beta]$  in chart add  $_i[A \rightarrow \alpha w_i \bullet_i \beta]$  to chart

**Completion:** for each  $_i[A \rightarrow \alpha \bullet_k B \beta]$  and  $_k[B \rightarrow \gamma \bullet_i]$  in chart add  $_i[A \rightarrow \alpha B \bullet_i \beta]$  to chart

**Observation:** Scanning  $=$  completion  $+$  words as passive edges One can thus **replace scanning by:** for each  $w_j$  in  $w_1 \dots w_n$ add  $_{i-1}[w_i \rightarrow \bullet_i]$  to chart

Note: Different from scanning, this is done once for each word, i.e., it is not triggered by every new edge added to the chart.

## Earley's algorithm

#### General setup:

apply prediction and completion to every item added to chart

**Start:** add  $_0[start \rightarrow \bullet_0 s]$  to chart for each  $w_j$  in  $w_1 \dots w_n$ add  $_{j-1}[w_j \rightarrow \bullet_j]$  to chart

Success state:  $_0[start \rightarrow s \bullet_n]$ 

### A tiny example grammar

- $\bullet\,$  s  $\,\to\,$  np  $\,\mathrm{vp}$
- np  $\rightarrow$  det n
- vp  $\rightarrow$  left
- $\bullet\,$  det  $\,\rightarrow$  the
- $\bullet$  n  $\rightarrow$  man

#### An example run

start predict from 1 predict from 2. predict from 3. scan "the" complete 4 with  $5$ predict from 7 predict from 7 scan "boy" complete 8 with 10 complete  $7$  with  $11$ complete 2 with 12 predict from 13. scan "left" complete  $1$  with  $17$ 

 $_0[$ start  $\;\rightarrow$   $\;\bullet_0$  s $]$  $_0[\mathsf{s} \; \rightarrow \; \bullet_0 \;$  np vp]  $_0[\mathsf{np} \ \rightarrow \ \bullet_0 \ \ \mathsf{det} \ \mathsf{n}]$  $_0[$ det  $\;\rightarrow\; \bullet_0 \;$  the $]$  $_0[$ the  $\;\rightarrow\; \bullet_1]$  $_0[\mathsf{det}~\rightarrow~\bullet_1]$ complete 3 with 6  $\qquad \qquad 7.$   $_0[\mathsf{np}\ \rightarrow\ \mathsf{det}\ \bullet_1\ \mathsf{n}\ ]$  $_{1}[$ n  $\rightarrow$   $\bullet_{1}$  boy  $]$  $_{1}[$ n  $\;\rightarrow$   $\; \bullet_{1} \;$  girl  $]$  $_1[\mathsf{boy}~\rightarrow~\bullet_2]$  $_{1}[$ n  $\;\rightarrow\;$  boy  $\bullet_{2}]$  $_0[\mathsf{np} \ \rightarrow \ \mathsf{det} \ \mathsf{n} \ \bullet_2]$  $_{0}[\mathsf{s}\ \rightarrow\ \mathsf{np}\ \bullet_{2}\ \mathsf{vp}]$  $_2[\mathsf{vp} \ \rightarrow \ \bullet_2 \ \ \mathsf{left}]$  $_2[\mathsf{left}\ \rightarrow\ \bullet_3]$ complete  $14$  with  $15$   $16$ .  $_2[\mathsf{vp} \rightarrow$  left  $\bullet_3]$ complete  $13$  with  $16$   $\quad 17.$   $_0 [\textsf{s} \; \rightarrow \; \textsf{n}$ p vp  $\bullet_3]$  $_0[$ start  $\;\rightarrow$  s $\bullet_3]$ 

9

# The Earley algorithm in PROLOG (earley.pl)

% Data structures: chart(From,To,Category)

- :- dynamic chart/3.
- % Operator for grammar rules  $:$  op(1200, xfx, '--->').
- % recognize(+WordList,?Startsymbol)
- % top-level predicate for Earley recognizer

```
recognize(String) :-
   retractall(chart(\_,\_,\_)),enter_edge(0,0,state(start,[s])),
   foreach(get_word(Word,JminOne,J,String),
           enter_edge(JminOne, J, state(Word, []))),
   length(String,N),
   chart(0,N,state(start,[])).
```
% enter\_edge(+FromIndex,+ToIndex,+Contents)

```
% a) only add if it does not yet exist:
enter_edge(I,J,State) :- chart(I,J,State), !.
```

```
% b) add to chart and try prediction/completion
enter_edge(I,J,State) :-
   assertz(chart(I,J,State)),
   predict(I,J,State),
   complete(I,J,State).
```

```
% prediction(+StartPos,+DotPos,+State)
predict(\_, J, state(\_,[Cat|\_]) ) :-!,
   foreach((Cat ---> RHS),
           enter_edge(J,J,state(Cat,RHS))).
predict(\_,\_,\_).
```

```
% completion(+StartPos,+DotPos,+State)
complete(K, J, state(B, [])) :- !,
   foreach(chart(I,K,state(A,[B|Beta])),
           enter_edge(I,J,state(A,Beta))).
complete(\_,\_,\_).
```

```
% get_word(-Element,-JminOne,J,+List)
get\_word(X, 0, 1, [X|_]).
get\_word(X, JminOne, J, [-|L]) :-
        get\_word(X, _, JminOne, L),
         J is JminOne+1.
```

```
% foreach(+Goal1,+Goal2)
foreach(X,Y) :- X, Y, fail.
foredch(\_,\_).
```
### The tiny example grammar (earley/earley grammar.pl)

- % lexicon: vp ---> [left]. det  $--->$  [the].  $n \longrightarrow [boy].$  $n \longrightarrow [girl].$
- % syntactic rules:  $s \longrightarrow [np, vp].$ np ---> [det, n].

## The example run in Prolog

| ?- recognize([the,boy,left]).

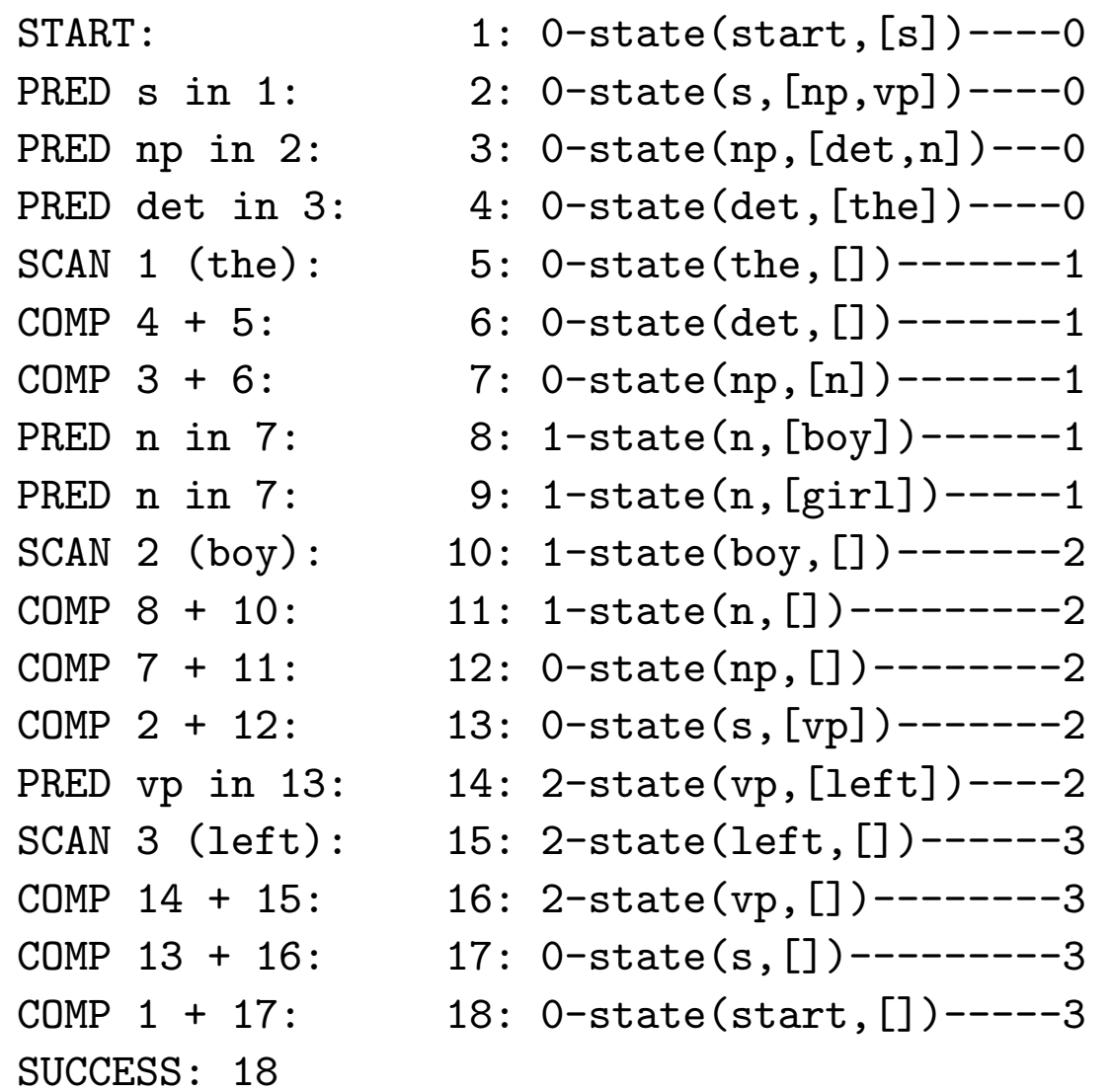

### Improving the efficiency of lexical access

- In the setup just described
	- words are stored as passive items so that
	- – $-$  prediction is used for preterminal categories. The set of predicted words for <sup>a</sup> preterminal can be huge.
- If each word in the grammar is introduced by <sup>a</sup> preterminal rule such as  $cat \rightarrow word$  or  $lex(cat, word)$ , one can
	- $-$  add a passive item for each preterminal category which can dominate the word instead of for the word itself.

## Code change for preterminals as passive edges (earley/passive\_preterminals/earley\_passive.pl)

In recognize/1 change

```
foreach(get_word(Word,JminOne,J,String),
        enter_edge(JminOne, J, state(Word, []))),
```
to take into account the preterminal category:

foreach((get\_word(Word,JminOne,J,String), lex(Cat,Word)), enter\_edge(JminOne, J, state(Cat, []))),

### Towards more flexible control

The algorithms, we saw

- $\hbox{--}$  use the Prolog database to store the chart and
- – $-$  Prolog backtracking on edges in chart instead of an explicit agenda.

Alternatively, one can

- explicitly introduce an **agenda**
- – $-$  to store and work off edges in any order one likes.

#### Top-down recognizer with agenda

% Data structures: chart(From,To,state(LHS,RHS-LIST))

```
% Operator for grammar rules
: op(1200, xfx, '--->').
```

```
% recognize(+WordList)
% top-level predicate for Earley recognizer
```

```
recognize(String) :-
   enter_string(String, 0, N, Agenda),
  FullAgenda = [chart(0,0,state(start,[s])) | Agencyfill_chart(FullAgenda,[],Chart),
   element(chart(0,N,state(start,[])),Chart).
```

```
enter\_string([], N, N, []).enter_string([Word|RestString],JminOne,N,FullAgenda) :-
   J is JminOne + 1,
   findall(chart(JminOne,J,state(Cat,[])),
           lex(Cat,Word),
           FirstAgenda),
   enter_string(RestString,J,N,AgendaRest),
   append(FirstAgenda,AgendaRest,FullAgenda).
```

```
% enter_edges(+EdgeList,+ChartIn,-ChartOut)
```

```
enter_edges([],X,X).
enter_edges([Edge | Edges], ChartIn, ChartOut) :-
   enter_edge(Edge,ChartIn,ChartMid),
   enter_edges(Edges,ChartMid,ChartOut).
```
enter\_edge(Edge,Chart,Chart) :- member(Edge,Chart), !. enter\_edge(Edge,Chart,[Edge|Chart]).

% fill\_chart(+Agenda,+ChartIn,-ChartOut)

```
fill_{char}([], X, X).
fill_chart([Edge|RestAgenda], ChartIn, ChartOut) :-
   ChartMid = [Edge|ChartIn],\frac{9}{6}predict(Edge,PredictAgenda),
   complete(Edge,ChartMid,CompleteAgenda),
   %
   append(PredictAgenda,RestAgenda,RestPredAgenda),
   append(RestPredAgenda,CompleteAgenda,NewAgenda),
   \frac{9}{6}fill_chart(NewAgenda,ChartMid,ChartOut).
```

```
predict(chart(_,J,state(_,[B|_])),Agenda) :- !,
   findall(chart(J,J,state(B,Gamma)),
           (B ---> Gamma),
           Agenda).
predict(\_,[]).
```

```
complete(chart(K,J,state(B,[])),Chart,Agenda) :- !,
   findall(chart(I,J,state(A,Beta)),
           element(chart(I,K,state(A,[B|Beta])), Chart),
           Agenda).
complete(\_,\_,\[]).
```

```
% element(?Element,+List)
```

```
element(X, [X|_]).
element(X, [\underline{\ } | L]) :-
    element(X,L).
```

```
% append(+List,?List,-List) or append(-List,?List,+List)
```

```
append([], L, L).
append([H|T], L, [H|R]) :-
   append(T,L,R).
```